# Return Form-24 Defaulter Check Criteria

Offline Tool Process Flow

#### Step 1.Download latest tool from homepage(http://comtax.up.nic.in/main.htm)

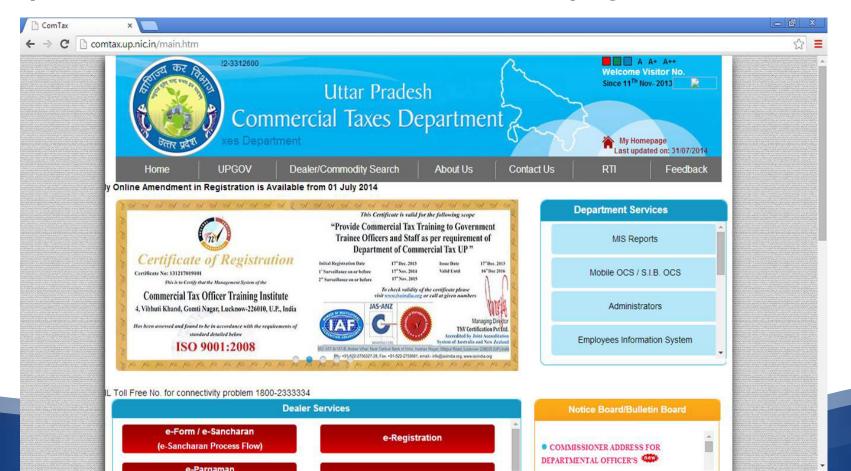

लखनक :दिनांक :: अवस्थि

समस्त जो न एडीशनल कमिश्नर. समस्त ज्व = ट कमिश्नर (कार्यपालक)

वाणिज्य क । उत्तर प्रदेश

फार्च XXIV की जांच पर पाया गया कि फार्म XXIV की रसीद काटते समय विक्तीय वर्ष, टैक्स पीरियह आदि के अर्कन में बुटियाँ रहती है तथा अपूर्ण फार्म XXIV की भी रसीदें आरी हो जाती है। बाद में रिटर्न बुटिपूर्ण पाये जाने पर कर निर्धारण अधिकारी द्वारा कार्यवाही की जाती है। अत: आवश्यक है कि रसीद काटने वाले कर्मचारी हो ।। वित्तीय वर्ष एवं टैक्स पीरियड सावधानी से चयनित किया जाए। तथा यह भी आवश्यक है कि एसीद काटने वाल कर्मचारी के पास एक चेक लिस्ट उपलब्ध हो जिसके अनुसार जांच करके रसीद जारी की जाए । रसीद काटने वाल कर्मचारी को कोई गणतीय गणना नहीं करनी है बल्कि फार्म XXIV के विभिन्न कालम में वांछित अनुलग्नहें के पाखिल होने या न होने का परीक्षण निम्नानुसार अंकित चेक लिस्ट के अनुसार किया जाना अपेक्षित

| \$0€10 | ामं XXIV का क्रमांक  | विषय                                                         | जांच के बिन्द                                                          |
|--------|----------------------|--------------------------------------------------------------|------------------------------------------------------------------------|
| 1      | 7.483                | Purchase in own a/c agunst<br>tax invoice                    | इसमें धनराशि अकित है,तो Annexure-A<br>Pun-1 संलग्न होना चाहिये ।       |
| 2      | 7.u)(v)(u-i)         | Purchase in U.P.principal a/c<br>against tax invoice         | इसमें धनराशि अंकित है,तो Amexure-A<br>Part-II संलग्न होना चाहिये ।     |
| 3      | 7.0(vii) & 7(b)(vii) | Purchase return                                              | इसमें धनराशि अंकित है,तो Annexure-A-1<br>संलग्न होना चाहिये ।          |
| 4      | 7(c)(i)              | Capital goods purchased against<br>tax invoice               | इसमें धनराशि अंकित है,तो Annexure-A-2<br>संलग्न होना चाहिये ।          |
| 5      | 1 (A) 05             | Purchase value of goods received<br>from out side the State. | इसमें घनराशि अंकित है,तो Amexure- C. D.<br>B or P संलग्न होना चाहिये । |
| 6      | € a-i)               | Turnover of sale in own account against tax invoice          | इसमें धनराशि अंकित है,तो Annexure-B<br>Part-I संलग्न होना चाहिये ।     |
| 7      | S=(iv)(a-i)          | Sale against tax invoice                                     | इसमें धनराशि अंकित है,तो Annexure-B<br>Part-II संलग्न होता चाहिये ।    |
| 8      | 5 a (xii) & 9b (vi)  | Sale return                                                  | इसमें धनराशि अंकित है,तो Annexure-B-1<br>सलग्न होना चाहिये ।           |
| 9      | (iii) & 16 (c)       | Net tax and Total tax deposited                              | इन दोनो कालम में धनराशि समान होनी चाहिए।                               |
|        |                      |                                                              |                                                                        |

र ोड काटते समय यह भी देख लिया जाए कि संबंधित कालम में अंकित धनराशि एवं अनुलानक का योग समान हो।

उ व निर्देशों का कड़ाई से अनुपालन कराया जाए।

I nment will generate

(मृत्यंजय कुमार नारायण) कमिरुनर वाणिज्य कर ० उत्तर प्रदेश।

#### **Step 4.Fill Data in Given Excel Sheet**

|    | •                                                                                      | В           |
|----|----------------------------------------------------------------------------------------|-------------|
| 1  | A DESCRIPTION                                                                          | ENTRIES     |
| 2  | Dealer's TIN                                                                           | 09700000001 |
| 3  | Financial Year                                                                         | 2014-2015   |
| 4  | Tax Period (1,2,3)                                                                     | 2           |
| 5  | Month (1,212)                                                                          | 2           |
| 6  | Quarter (1,2,3,4)                                                                      | 0           |
| 7  | 11. Installment of compounding scheme, if any                                          | 1212.00     |
| 8  | 12. Amount of TDS                                                                      | 21.00       |
| 9  | 13)Tax Payable[in Rs.]                                                                 |             |
| 10 | i.Tax on purchase                                                                      | 12.00       |
| 11 | ii.Tax on sale                                                                         | 16.00       |
| 12 | iii.Installment of compounding scheme,if any                                           | 12.00       |
| 13 | iv.T.D.S. amount                                                                       | 12.00       |
|    | 14. Detail of ITC                                                                      |             |
|    | i.ITC brought forward from previous tax period                                         | 12          |
|    | ii.ITC earned during the tax period                                                    |             |
|    | a) On Purchases made on own account                                                    | 12.00       |
|    | b) On Purchases made through purchasing commision agent against Certificate in Form VI | 12.00       |
|    | c) Installment of ITC on opening Stock due in the tax period                           | 12.00       |
|    | d) Installment of ITC on Capital Goods due in the tax period                           | 12.00       |
|    | (e) ITC reversed during the tax period                                                 | 21.00       |
|    | (f) Admissible ITC in the tax period (a+b+c+d-e)                                       | 27.00       |
|    | iii.(a) Adjustment of ITC against tax payable                                          | 21.00       |
|    | (b) Adjustment of ITC against CST                                                      | 14.00       |
|    | iv.ITC carried forward to the next tax period,if any                                   | 12.00       |
|    | 15. Net Tax                                                                            |             |
|    | i.Total tax payable(Serial no. 13)                                                     | 52.00       |
|    | ii.ITC ajustment[14(iii)] (a+b)                                                        | 35.00       |
| 29 | iii.Net tax                                                                            | 17.00       |

If amount filled in Net Tax , Upload Bank Detail File

| VAT/NONVAT/Other-State | Sale/Purchase | DESCRIPTION                                                | AMOUNT(in Rs.) |                                                                                                    |
|------------------------|---------------|------------------------------------------------------------|----------------|----------------------------------------------------------------------------------------------------|
| V                      | р             | Purchase in Own A/c against tax invoice(annexure-A Part-I) | 12112.00       | If amount filled, Upload annexure A Part I                                                                                                    |
| V                      | р             | Purchase in Own A/c from unregistered Dealer               | 121.00         | , o production of the contract of the contract |
| V                      | р             | Purchase of exempted goods                                 | 0.00           |                                                                                                    |
| ٧                      | р             | Purchase from Ex. U.P.                                     | 0.00           |                                                                                                    |
| ٧                      | р             | Purchase in Principals A/c                                 | 0.00           |                                                                                                    |
| ٧                      | р             | Purchase against tax invoice(annexure-A Part - II )        | 1212.00        | If amount filled , Upload annexure A Part                                                                                                    |
| V                      | p             | Other purchases                                            | 0.00           | in amount mod , optoda amoxaro /r r art                                                                                                    |
| V                      | p             | Ex. U.P. principal                                         | 0.00           |                                                                                                    |
| nv                     | p             | U.P. principal                                             | 0.00           |                                                                                                    |
| nv                     | p             | Ex. U.P. principal                                         | 21.00          |                                                                                                    |
| V                      | p             | Any Other Purchase                                         | 0.00           |                                                                                                    |
| nv                     | p             | Purchase from registered dealers                           | 0.00           |                                                                                                    |
| nv                     | p             | Purchase from unregistered                                 | 1212.00        |                                                                                                    |
| nv                     | p             | Purchase of exempted goods                                 | 0.00           |                                                                                                    |
| nv                     | p             | Purchase from Ex. U.P.                                     | 0.00           |                                                                                                    |
| nv                     | p             | Purchase in Principals A/c                                 | 0.00           | If any account filled . Haland are account AO                                                                                                    |
| cg                     | р             | Purchase against tax invoice ( Annexure-A2 )               | 0.00           | If amount filled , Upload annexure A2                                                                                                    |
| cg                     | р             | Purchase from person other than registered Dealer          | 0.00           |                                                                                                    |
| nv                     | р             | Any Other Purchase                                         | 0.00           | If amount filled, Upload annexure C or D                                                                                                    |
| os                     | р             | Purchase against Form C / Form H / Form I                  | 0.06           | · ·                                                                                                    |
| os                     | р             | Value of goods received from outside State against Form F  | 0.00           | If filled , Upload annexure F                                                                                                    |
| V                      | S             | Turnover of sale in OwnA/c against tax invoice(annexure-B) | 0.00           | ii iiiou , opiouu uiiiokuio i                                                                                                    |
| V                      | S             | Turnover of sale other than in column-1                    | 0.00           |                                                                                                    |
| V                      | S             | Turnover of sale of exempted goods                         | 0.00           | If filled, Upload annexure B                                                                                                    |
| V                      | S             | Interstate sale against form C                             | 0.00           |                                                                                                    |
| V                      | S             | Interstate sale without form C                             | 0.00           |                                                                                                    |
| V                      | S             | Sale in course of export out of India                      | 0.00           |                                                                                                    |
| V                      | S             | Sale in course of import                                   | 0.00           |                                                                                                    |
|                        |               |                                                            |                |                                                                                                    |

#### Defective Messages for Net tax of Main and Bank detail

| Bank<br>Detail   | Main Form        | Amount<br>Match | Message                                                                                        |
|------------------|------------------|-----------------|------------------------------------------------------------------------------------------------|
| Uploading        | Not<br>Uploading |                 | Uploaded Bank Detail but not Uploaded Main Form sheet.                                         |
| Not<br>Uploading | Uploading        |                 | Filled amount in Net Tax of Main Form sheet but not Uploaded Bank Detail sheet.                |
| Uploading        | Uploading        | Not<br>Match    | amount Filled in Net Tax of Main File sheet is not matching with Bank Detail sheet amount sum. |

Note- 1% tolerance should be given in case of amount matching in every annexure

#### **Defective Messages for Annexure A**

| VatNonVat     | Annexure A | Amoun   | Message                                               |
|---------------|------------|---------|-------------------------------------------------------|
|               |            | t match |                                                       |
| Not Uploading | Uploading  |         | Uploaded Annexure A sheet but not Uploaded VatNonVat  |
|               |            |         | Detail sheet                                          |
| Uploading     | Not        |         | filled amount in Purchase in own A/c against Tax      |
|               | Uploading  |         | Invoice of VatNonVat sheet but not Uploaded Annexure  |
|               |            |         | A sheet                                               |
| Uploading     | Uploading  | Not     | amount filled in Purchase in own A/c against Tax      |
|               |            | Match   | Invoice of VatNonVat sheet not matching with Annexure |
|               |            |         | A Part I TaxableGoods sum                             |
| Uploading     | Uploading  | Not     | amount filled in Purchase in own A/c against Tax      |
|               |            | Match   | Invoice of VatNonVat sheet not matching with Annexure |
|               |            |         | A Part II TaxableGoods sum                            |

### **Defective Messages for Annexure A2**

| VatNonVat | Annexure A2   | Amount<br>match | Message                                                                                                    |
|-----------|---------------|-----------------|----------------------------------------------------------------------------------------------------|
| Not       | Uploading     |                 | Uploaded annexure A2 sheet but not Uploaded                                                                   |
| Uploading |               |                 | VatnonVat sheet .                                                                                             |
| Uploading | Not Uploading |                 | filled amount in Purchase against Tax Invoice in VatNonVat sheet but not Uploaded Annexure A2 sheet .         |
| Uploading | Uploading     | Not Match       | amount filled in Purchase against Tax Invoice of Vatnonvat is not matching with Annexure A2 TaxableGoods sum. |

#### **Defective Messages for Annexure B**

| VatNonVat        | Annexure B       | Amount<br>match | Message                                                                                                    |
|------------------|------------------|-----------------|----------------------------------------------------------------------------------------------------|
| Not<br>Uploading | Uploading        |                 | Uploaded VatNonvat sheet but Uploaded Annexure B sheet                                                         |
| Uploading        | Not<br>Uploading |                 | filled amount in Turnover of Sale in own A/c of VatNonvat sheet but not Uploaded Annexure B sheet .            |
| Uploading        | Uploading        | Not Match       | Amount filled in Turnover of Sale in own A/c of VatNonvat sheet not matching with Annexure B TaxableGoods sum. |

#### **Defective Messages for Annexure D**

| VatNonVat     | Annexure D       | Amount<br>match | Message                                                                                                    |
|---------------|------------------|-----------------|----------------------------------------------------------------------------------------------------|
| Not Uploading | Uploading        |                 | Uploaded annexure D sheet but not Uploaded VatnonVat sheet                                                                            |
| Uploading     | Not<br>Uploading |                 | filled amount in Value of goods received from outside the state against Form F in VatNonVat sheet but not Uploaded Annexure D sheet . |
| Uploading     | Uploading        | Not Match       | Amount filled in Purchase against Tax Invoice of Vatnonvat sheet is not matching with Annexure D ValueofGoods sum.                    |

#### **Defective Messages for Annexure C/E/F**

| VatNonVat | Annexure C/E/F | Amount | Message                                        |
|-----------|----------------|--------|------------------------------------------------|
|           |                | match  |                                                |
|           |                |        |                                                |
| Not       | Uploading      |        | Uploaded Annexure C or E or F sheet but not    |
| Uploading |                |        | Uploaded VatnonVat sheet .                     |
| Uploading | Not Uploading  |        | amount in Value of goods received from outside |
|           |                |        | the state against Form C or D Or E or F in     |
|           |                |        | VatNonVat sheet but not Uploaded Annexure C or |
|           |                |        | Annexure F or Annexure E sheet .               |
| Uploading | Uploading      | Not    | filled amount in Value of goods received from  |
|           |                | Match  | outside the state against Form C Or I or H in  |
|           |                |        | VatNonVat File not matching with Annexure C or |
|           |                |        | Annexure F or Annexure E amount sum.           |

#### Defective Messages on Acknowledgement

| ,,, | INUITYAT GUUGS                    |         |
|-----|-----------------------------------|---------|
|     | (i) From Registered dealers       | 0       |
| -   | (ii) Other purchases              | 1233    |
|     | (iii) Purchase returns            | 0       |
|     | (iv) Net purchases                | 1233    |
| (c) | Capital Goods                     | 20      |
|     | (i) Purchases against tax invoice | 0       |
|     | (ii) Other purchases              | 0       |
|     | (iii) Total purchases             | 0       |
| (d) | Through Commission Agents         | 1/253   |
|     | (i) Value of goods                | 8400    |
|     | (ii) Amount of tax paid           | 8400    |
| 4.  | Sales                             |         |
| (a) | VAT Goods                         |         |
|     | (i) Sales against tax invoice     | 0       |
|     | (ii) Other Sales                  | 0       |
|     | (iii) Sale returns                | 0       |
|     | (iv) Net sales                    | 0       |
| (b) | Non-VAT Goods                     | A T D A |
|     | (i) Taxable turnover of sales     | 0       |
|     | (ii) Other sales                  | 0       |
|     | (iii) Sale returns                | 0       |
|     | (iv) Net sales                    | 0       |

| 9.  | Total Tax payable                                     | 1261 |
|-----|-------------------------------------------------------|------|
| 10. | Details of ITC                                        |      |
|     | (i) ITC brought forward from previous tax period      | 12   |
| 1   | (ii) ITC earned during the tax period                 | 24   |
|     | (iii) Installment of ITC due<br>during the tax period | 24   |
|     | (iv) ITC reversed during the tax period               | 21   |
|     | (v) ITC adjusted in this return                       | 21   |
|     | (vi) ITC adjusted against CST                         | 14   |
|     | (vii) ITC carried forward to next tax period          | 12   |
| 11. | Net tax payable after adjustment of ITC               | 181  |
| 12. | Details of tax deposited                              |      |
|     | (i)In bank or treasury                                | 970  |
|     | (ii) By adjustment                                    | 847  |
|     | (iii) Total                                           | 1817 |

#### This Return is Defective Due to following Reasons

| SI. | Description                                                                                                    |
|-----|----------------------------------------------------------------------------------------------------|
| 1.  | Amount Filled in Net Tax of Main Form is not matching with Bank Detail amount                                           |
| 2.  | Amount Filled in Net Tax of Main Form is not matching with Bank Detail amount                                           |
| 3.  | Filled amount in Purchase in own A/c againest Tax Invoice of VatNonVat Form but not Uploaded Annexure A                 |
| 4.  | Filled amount in Purchase in own A/c againest Tax Invoice of VatNonVat Form but not Uploaded Annexure A                 |
| 5.  | Amount filled in Purchase in own A/c againest Tax Invoice of VatNonVat File not matching with Annexure A Part I amount  |
| 6.  | Amount filled in Purchase in own A/c againest Tax Invoice of VatNonVat File not matching with Annexure A Part I amount  |
| 7.  | Amount filled in Purchase in own A/c againest Tax Invoice of VatNonVat File not matching with Annexure A Part II amount |

## Thank You..!!